## Examen INFO-H-509 XML Technologies June 20, 2011

Name: Student ID Number:

Student in the Faculty of: of the VUB/ULB

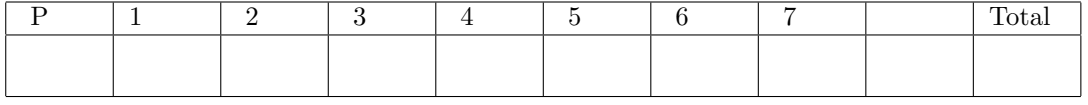

## PLEASE ANSWER EACH QUESTION ON A SEPARATE PAGE

Question 1. (5pt) Consider the XML document in Figure 1. It contains a small database of books in a library. Is this document syntactically correct? If not, identify and explain the syntactical errors.

```
<?xml version="1.0" encoding="utf-8"?>
<store>
 <genres>
    <genre name="Science Fiction">
      <genre name="Soft Science Fiction" name="Social Science Fiction" />
      <genre name="Space Opera"/>
     <genre name="Cyberpunk"/>
     <genre name="Military">
   </genre>
    <genre name="Historical" id=511>
       < genre name="Biography" />
       <genre name="Military"/>
   </genre>
 </genres>
 <book>
        <store:author>Edward Elmer Smith</store:author>
        <title>Triplanetary</title>
        <genre>Science Fiction <subgenre>Space Opera</genre></subgenre>
        <isbn>1-899884-12-2</isbn>
 </book>
 <book>
        <title>Nightfall
        <store:author>Isaac Asimov & Robert Silverberg</store:author>
        <genre>Science Fiction</genre>
        <isbn>978-0553290998</isbn>
  </book>
   <!-- N'est plus en stock.
   <hook><title>Neuromancer</title>
        <genre>Science Fiction <subgenre>Cyberpunk</subgenre></genre>
        <store:author>William Gibson</store:author>
        <isbn>0-441-56956-0</isbn>
        <characters>
            <character main_character="true">Henry Dorsett Case</character>
        </characters>
   </book>
    -->
</bookstore>
```
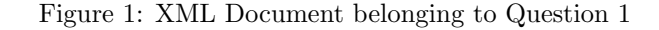

Question 2. (3pt) Consider the XML document shown in Figure 2. To what namespace do the following elements belong?

- 1. The p elements.
- 2. The circle element.
- 3. The math element.

```
<?xml version="1.0" encoding="utf-8"?>
<html xmlns="http://www.w3.org/1999/xhtml"
      xmlns:svg="http://www.w3.org/2000/svg">
  <body>
    p>0n peut déterminer la surface dep>0<!-- affiche un cercle -->
    <svg:svg width="300px" height="200px">
      <svg:circle cx="150" cy="100" r="50" fill="#ff0000"/>
    </svg:svg>
    <p>`a l'aide de la formule
      \langle!-- affiche S = pi R^2 -->
       <math xmlns="http://www.w3.org/1998/Math/MathML">
         <mrow>
           <sub>mi</sub>><sub>S</sub><sub>mi</sub></sub>
           <sub>mo</sub>>=</mo></sub>
           <mi>pi</mi>
           <msup>
              \frac{1}{R}<\frac{1}{R}<\frac{1}{R}</msup>
         </mrow>
       \frac{2}{\pi}</p>
  </body>
</html>
```
Figure 2: XML Document belonging to Question 2

Question 3. (16 pt) Consider the XML document shown in Figure 3. It contains part of a database from a video rental website where users can upload new videos, rate videos, and complete their user profile. Write XPath expressions for the following queries:

- 1. Retrieve the titles of all videos uploaded by ajenk@example.com.
- 2. Retrieve the titles of all videos that have received a rating of 3 by epwager@example.com.
- 3. Retrieve all videos that were uploaded by a person who has not completed the "biographie" field of his user profile.
- 4. Retrieve the profiles of all users for which all uploaded videos have an average rating greater than or equal to 3.

Question 4. (4pt)

- 1. Explain what the XPath expression //A[following-sibling::B is ../B] does.
- 2. What is the result of following XPath expressions? Justify your answer.
	- $(1,2) \leq (3,4)$
	- $(1,2) = (2,3)$

```
<?xml version="1.0"?>
<smileyvideo>
    <video id="8628149">
        <uploader>satsuya.oda@example.com</uploader>
        <title>Bad Apple</title>
        <ratings>
            <rating user="epwager@example.com" value="3" />
            <rating user="ajenk@example.com" value="5" />
        \langle/ratings>
   </video>
   <video id="123456">
        <uploader>ajenk@example.com</uploader>
        <title>Musician Cat</title>
        <ratings>
            <rating user="satsuya.oda@example.com" value="3" />
            <rating user="epwager@example.com" value="3" />
            <rating user="ajenk@example.com" value="4" />
        </ratings>
   </video>
    <video id="474920">
        <uploader>satsuya.oda@example.com</uploader>
        <title>Shrek</title>
        <ratings>
            <rating user="epwager@example.com" value="5" />
            <rating user="ajenk@example.com" value="3" />
        \verb|<|ratings|</video>
   <!-- Users List -->
    <user>
        <name>Emil P. Wager</name>
        <email>epwager@example.com</email>
   </user>
    \langleuser\rangle<name>Satsuya Oda</name>
        <email>satsuya.oda@example.com</email>
   </user>
    <user>
        <name>Anthony J. Jenkins</name>
        <email>ajenk@example.com</email>
        <bio>I am a food scientist, currently working in iceland. Make sure to
        check out my blog!</bio>
    </user>
</smileyvideo>
```
Figure 3: XML Document belonging to Question 3

## Question 5. (10pt)

1. Does there exist a DTD that accepts only XML documents of the following form?

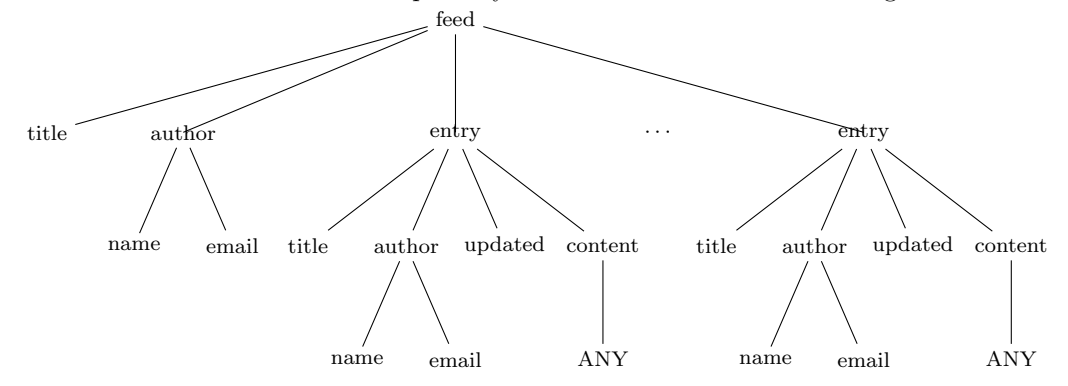

Here, we consider the Email nodes to be optional, and ANY denotes any XML tree composed of element names appearing in the above tree. Give such a DTD if it exists, or explain why it does not exist otherwise.

2. Explain the following XSD content model. What does it accept?

```
<xs:sequence>
  <xs:choice>
   <xs:element name="author" minOccurs="1" maxOccurs="5"/>
   <xs:sequence>
      <xs:element name="editor" minOccurs="1" maxOccurs="3" />
      <xs:element name="author" minOccurs="1" maxOccurs="10"/>
   </xs:sequence>
 </xs:choice>
  <xs:element name="publisher" minOccurs="0" maxOccurs="1"/>
</xs:sequence>
```
Question 6. (10pt) Construct the XML document produced by applying the XSLT stylesheet from Figure 5 to the XML document in Figure 4.

| <news></news>                                                                                                    |
|----------------------------------------------------------------------------------------------------|
| <article category="culture"></article>                                                                                                    |
| <source/> tuner.be                                                                                                    |
| <title>Marc Ysaye reçoit le Grand Prix des Radios francophones</title>                                                                           |
| publiques                                                                                                    |
| <content></content>                                                                                                    |
| Décerné par un jury composé de spécialistes musicaux et de journalistes de                                                                       |
| presse écrite, le Grand Prix des Radios Francophones Publiques 2010 a été                                                                        |
| attribué, le 10 juin, à deux émissions. Le premier des prix est pour un                                                                          |
| reportage de la catégorie long format, et qui va à "Jamaïque, dans l'oeil                                                                        |
| de Bob Marley" de <person occupation="reporter">Gérard Suter</person> et                                                                         |
| <person occupation="reporter">Arnaud Robert</person> . Une série de                                                                              |
| reportages diffusée sur La 1ère, la station info-talk de la Radio Suisse                                                                         |
| Romande. L'autre récompense, pour un format court, revient à " Blackbird "                                                                       |
| de <person occupation="reporter">Marc Ysaye</person> et <person< td=""></person<>                                                                |
| occupation="reporter">Laurent Rieppi. C'est une séquence sur les<br>Beatles diffusée sur les ondes de Classic 21 dans l'émission " Easy Rider ". |
|                                                                                                    |
|                                                                                                    |
| <article category="technologies"></article>                                                                                                    |
| <source/> RIA Novosti                                                                                                    |
| <title>Une mission martienne simulée de 520 jours débute en Russie</title>                                                                       |
| <content></content>                                                                                                    |
| Une mission martienne simulée de 520 jours a débuté jeudi à l'Institut des                                                                       |
| problèmes médico-biologiques de Moscou. L'équipage international comprend                                                                        |
| six volontaires dont trois Russes - <person>Alexeï Sitev</person>                                                                                |
| (commandant de la mission), <person occupation="medic">Soukhrob</person>                                                                         |
| Kamolov (médecin) et <person occupation="researcher">Alexandre</person>                                                                          |
| Smoleevski (chercheur), et un <person< td=""></person<>                                                                                          |
| occupation="researcher">Chinois Wang Yue (chercheur).                                                                                            |
|                                                                                                    |
|                                                                                                    |
| <article category="technologies"><br/><source/>AFP</article>                                                                                     |
| <title>Japon: deux nouveaux robots montrent leur nez, un enfant de</title>                                                                       |
| 5 ans et un bébé                                                                                                    |
| <content></content>                                                                                                    |
| Des chercheurs japonais ont présenté vendredi deux nouvelles créatures                                                                           |
| robotiques, un enfant de 5 ans et un bébé, modèles destinés à étudier puis                                                                       |
| reproduire l'acquisition des connaissances et capacités physiques humaines,                                                                      |
| pour permettre aux robots de vivre avec les hommes. Le professeur <person< td=""></person<>                                                      |
| occupation="researcher">Minoru Asada, leader de l'équipe de                                                                                      |
| recherche ayant réalisé les deux robots, pense qu'une manière de réaliser                                                                        |
| des robots intelligents est de leur faire apprendre de manière similaire aux                                                                     |
| êtres humains.                                                                                                    |
|                                                                                                    |
|                                                                                                    |
|                                                                                                    |

Figure 4: XML Document belonging to Question 6

```
<?xml version="1.0"?>
<xsl:stylesheet version="1.0" xmlns:xsl="http://www.w3.org/1999/XSL/Transform">
 <xsl:template match="/">
    <ScientistsInNews>
      <xsl:apply-templates select="//person[not(preceding::person = .)]" />
   </ScientistsInNews>
 \langle xsl:template \rangle<xsl:template match="person" />
  <xsl:template match="person[@occupation='researcher']">
    <xsl:variable name="name" select="./text()" />
   <xsl:variable name="references"
       select="//person[. eq $name]/../parent::article" />
    <Person>
      <xsl:attribute name="name"><xsl:value-of select="$name"/></xsl:attribute>
      <Peers>
        <xsl:for-each select="$references/content/person[. != $name]">
          <xsl:sort select="./text()" />
          <xsl:choose>
            <xsl:when test="./@occupation = 'researcher'">
              \zetaScientist name="{./text()}" />
            </xsl:when>
            <xsl:otherwise>
             <Peer name="{./text()}" />
            </xsl:otherwise>
          </xsl:choose>
        </xsl:for-each>
      </Peers>
    </Person>
 </xsl:template>
</xsl:stylesheet>
```
Figure 5: XSLT Stylesheet belonging to Question 6.

Question 7. (5pt) Construct a SPARQL query that retrieves all countries having a population of 15 million inhabitants or more. We assume that countries have the type Country; that the property populationCensus gives the population size; and that the name of a country is given by the RDFS label property, as exemplified by the following RDF excerpt.

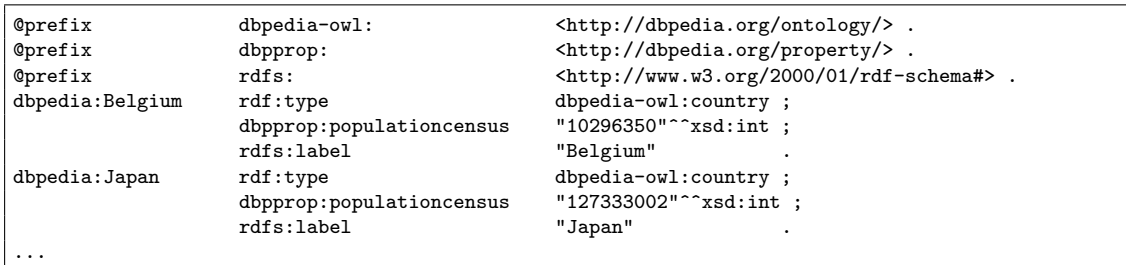